**ALAMEDA COUNTY HEALTH CARE SERVICES** 

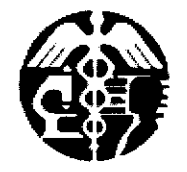

DAVID J. KEARS, Agency Director

**AGENCY** 

**ENVIRONMENTAL HEALTH SERVICES ENVIRONMENTAL PROTECTION** 1131 Harbor Bay Parkway, Suite 250 Alameda, CA 94502-6577 (510) 567-6700 FAX (510) 337-9335

October 17, 2008

Mr. John Buschini St. Francis Pie Shop Inc. 1260 Shell Circle Clayton, CA 94517

Subject: Fuel Leak Case No. RO0002602 and Geotracker Global ID T0600109444, St Francis Pie Company, 1125 67th St., Oakland, CA 94608

Dear Mr. Bushini:

Alameda County Environmental Health (ACEH) staff has reviewed the August 6, 2008 Revised Workplan to Conduct Ozone Injection Pilot Test prepared by Gribi Associates. The work plan proposes conducting a pilot test for ozone sparging and installing ozone sparge and soil vapor monitoring wells.

ACEH requests some additional information on your proposed ozone-sparge treatment pilot test to ensure that this treatment technology is performed safely and targets the appropriate contamination zones.

## **TECHNICAL COMMENTS**

- 1. Ozone Sparge Injection Point Spacing and well depths. The proposed locations for your sparge points are located a maximum of 80 feet apart. A map showing the location of the ozone generation unit has not been provided nor have the sparge injection points been shown on the cross-section presented in the report. Based on your discussion of the depths of the sparge points, 10 feet below groundwater, we are concerned that the ozone may break down before it reaches the target interval since ozone typically breaks down 20 minutes after generation. Please provide a map of the ozone generation system location, the piping runs to the wells and a discussion of whether the distance to the sparge points is appropriately spaced so ozone will reach its target zone in the report requested below. Also, please include the sparge point depths and the soil sample results on your cross-sections to demonstrate that your sparge point locations target the appropriate zones.
- 2. Preferential Pathway Study. Gribi Associates points out that ozone can corrode nearby pipelines. An underground utility survey was conducted by Foresite on-site which included using physical methods to locate utilities on-site. As of yet, a complete preferential pathway study has not been completed. The purpose of the preferential pathway study is to locate potential migration pathways and conduits and determine the

probability of the plume encountering preferential pathways and conduits that could spread contamination. In this instance it is also advisable to locate utility conduits that could either be impacted by ozone injection or serve as a conduit for ozone. We request that you perform a preferential pathway study that details the potential migration pathways and potential conduits (wells, utilities, pipelines, etc.) for vertical and lateral migration that may be present in the vicinity of the site.

Discuss your analysis and interpretation of the results of the preferential pathway study (including the well survey and utility survey requested below) and report your results in the report requested below. The results of your study shall contain all information required by California Code of Requlations, Title 23, Division 3, Chapter 16, §2654(b).

a. Utility Survey

An evaluation of all utility lines and trenches (including sewers, storm drains, pipelines, trench backfill, etc.) within and near the site and plume area(s) is required as part of your study. Please include maps and cross-sections illustrating the location and depth of all utility lines and trenches within and near the site and plume areas(s) as part of your study.

b. Well Survey

The preferential pathway study shall include a well survey of all wells (monitoring and production wells: active, inactive, standby, decommissioned (sealed with concrete), abandoned (improperly decommissioned or lost); and dewatering, drainage, and cathodic protection wells) within a 500-foot radius of the subject site.

- 3. Groundwater Sampling. Oxygen levels in the monitoring wells should be measured before the pilot test begins and after injection. Please propose your oxygen sampling plan in the report requested below. A review of your groundwater monitoring data indicates that ethylene dibromide (EDB) and ethylene dichloride (EDC) have not been analyzed at this site. Please add EDB and EDC (by EPA Method 8260) to your quarterly groundwater monitoring program to determine if these chemicals are present.
- 4. Perjury Statement Requirement. Please ensure that perjury letters accompany all submittals as per the requirement listed below. Neither your groundwater monitoring report from 2007 nor your Revised Workplan to Conduct Ozone Injection Pilot Test has had these. Reports will be rejected in future if they are not accompanied by a perjury letter.

## **TECHNICAL REPORT REQUEST**

Please submit technical reports to Alameda County Environmental Health (Attention: Barbara Jakub), according to the schedule presented below:

• December 17, 2008 - Second Revised Pilot Test Work Plan.

Mr. John Bushini RO0002602 October 17, 2008, Page 3

These reports are being requested pursuant to California Health and Safety Code Section 25296.10. 23 CCR Sections 2652 through 2654, and 2721 through 2728 outline the responsibilities of a responsible party in response to an unauthorized release from a petroleum UST system, and require your compliance with this request.

### ELECTRONIC SUBMITTAL OF REPORTS

ACEH's Environmental Cleanup Oversight Programs (LOP and SLIC) require submission of reports in electronic form. The electronic copy replaces paper copies and is expected to be used for all public information requests, regulatory review, and compliance/enforcement activities. Instructions for submission of electronic documents to the Alameda County Environmental Cleanup Oversight Program FTP site are provided on the attached "Electronic Report Upload Instructions." Submission of reports to the Alameda County FTP site is an addition to existing requirements for electronic submittal of information to the State Water Resources Control Board (SWRCB) Geotracker website. In September 2004, the SWRCB adopted regulations that require electronic submittal of information for all groundwater cleanup programs. For several years, responsible parties for cleanup of leaks from underground storage tanks (USTs) have been required to submit groundwater analytical data, surveyed locations of monitoring wells, and other data to the Geotracker database over the Internet. Beginning July 1, 2005, these same reporting requirements were added to Spills, Leaks, Investigations, and Cleanup (SLIC) sites. Beginning July 1, 2005, electronic submittal of a complete copy of all reports for all sites is required in Geotracker (in PDF format). Please visit the SWRCB website for more information on these requirements (http://www.swrcb.ca.gov/ust/electronic submittal/report rgmts.shtml.

#### **PERJURY STATEMENT**

All work plans, technical reports, or technical documents submitted to ACEH must be accompanied by a cover letter from the responsible party that states, at a minimum, the following: "I declare, under penalty of perjury, that the information and/or recommendations contained in the attached document or report is true and correct to the best of my knowledge." This letter must be signed by an officer or legally authorized representative of your company. Please include a cover letter satisfying these requirements with all future reports and technical documents submitted for this fuel leak case.

#### PROFESSIONAL CERTIFICATION & CONCLUSIONS/RECOMMENDATIONS

The California Business and Professions Code (Sections 6735, 6835, and 7835.1) requires that work plans and technical or implementation reports containing geologic or engineering evaluations and/or judgments be performed under the direction of an appropriately registered or certified professional. For your submittal to be considered a valid technical report, you are to present site specific data, data interpretations, and recommendations prepared by an appropriately licensed professional and include the professional registration stamp, signature, and statement of professional certification. Please ensure all that all technical reports submitted for this fuel leak case meet this requirement.

#### UNDERGROUND STORAGE TANK CLEANUP FUND

Mr. John Bushini RO0002602 October 17, 2008, Page 4

Please note that delays in investigation, later reports, or enforcement actions may result in your becoming ineligible to receive grant money from the state's Underground Storage Tank Cleanup Fund (Senate Bill 2004) to reimburse you for the cost of cleanup.

## **AGENCY OVERSIGHT**

If it appears as though significant delays are occurring or reports are not submitted as requested, we will consider referring your case to the Regional Board or other appropriate agency, including the County District Attorney, for possible enforcement actions. California Health and Safety Code, Section 25299.76 authorizes enforcement including administrative action or monetary penalties of up to \$10,000 per day for each day of violation.

If you have any questions, please call me at (510) 639-1287 or send me an electronic mail message at barbara.jakub@acgov.org.

Sincerely,

Barbara S Jakul

Barbara J. Jakub, P.G. **Hazardous Materials Specialist** 

Enclosures: ACEH Electronic Report Upload (ftp) Instructions

James E. Gribi, Gribi Associates, 1090 Adams Street, Suite K, Benicia, CA 94510 CC. Leroy Griffith, Oakland Fire Department, 250 Frank H. Ogawa Plaza, Ste. 3341, Oakland, CA 94612-2032 Donna Drogos, ACEH Barbara Jakub, ACEH File

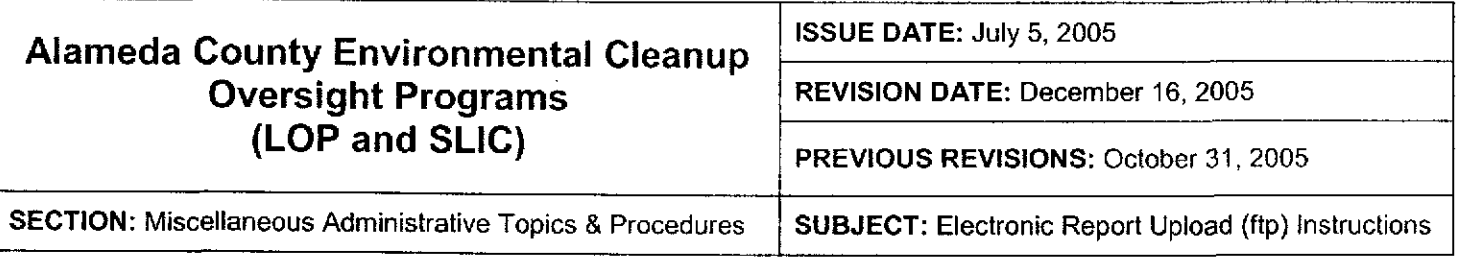

Effective January 31, 2006, the Alameda County Environmental Cleanup Oversight Programs (LOP and SLIC) require submission of all reports in electronic form to the county's ftp site. Paper copies of reports will no longer be accepted. The electronic copy replaces the paper copy and will be used for all public information requests, regulatory review, and compliance/enforcement acivities.

# REQUIREMENTS

- ' Entire report including cover letter must be submitted to the ftp site as a single portable document format (PDF) with no password protection. (Please do not submit reports as attachments to electronic mail.)
- It is preferable that reports be converted to PDF format from their original format, (e.g., Microsoft Word) rather than scanned.
- Signature pages and perjury statements must be included and have either original or electronic signature.
- Do not password protect the document. Once indexed and inserted into the correct electronic case file, the document will be secured in compliance with the County's current security standards and a password. Documents with password protection will not be accepted.
- Each page in the PDF document should be rotated in the direction that will make it easiest to read on a computer monitor.
- . Reports must be named and saved using the following naming convention:

RO#\_Report Name\_Year-Month-Date (e.g., RO#5555\_WorkPlan\_2005-06-14)

## Additional Recommendations

A separate copy of the tables in the document should be submitted by e-mail to your Caseworker in Excel format. These are for use by assigned Caseworker only.

## Submission Instructions

- 1) Obtain User Name and Password:
	- a) Contact the Alameda County Environmental Health Department to obtain a User Name and Password to upload files to the ftp site.
		- i) Send an e-mail to dehloptoxic@acgov.org
			- or
		- ii) Send a fax on company letlerhead to (510) 337-9335, to the attention of Alicia Lam-Finneke.
	- b) In the subject line of your request, be sure to include "ftp PASSWORD REQUEST" and in the body of your request, include the Contact Information, Site Addresses, and the Case Numbers (RO# available in Geotracker) you will be posting for.
- 2) Upload Files to the ftp Site
	- a) Using Internet Explorer (IE4+), go to ftp://alcoftp1.acgov.org
		- (i) Note: Netscape and Firelox browsers will not open the FTp site.
	- b) Click on File, then on Login As.
	- c) Enter your User Name and Password. (Note: Both are Case Sensitive.)
	- d) Open "My Computer" on your computer and navigate to the file(s) you wish to upload to the ftp site.
	- e) With both "My Computer" and the ftp site open in separate windows, drag and drcp the file(s) from "My Computef' to the ftp window.
- 3) Send E-mail Notifications to the Environmental Cleanup Oversight Programs
	- a) Send email to dehloptoxic@acgov.org notify us that you have placed a report on our ftp site.
	- b) Copy your Caseworker on the e-mail. Your Caseworker's e-mail address is the entire first name then a period and entire last name at acgov.org. (e.g., firstname.lastname@acgov.org)
	- c) The subject line of the e-mail must start with the RO# followed by Report Upload. (e.g., Subject: RO1234 Report Upload)